# EXAMGOOD QUESTION & ANSWER

Exam Good provides update free of charge in one year!

> Accurate study guides High passing rate!

http://www.examgood.com

# **Exam** : **000-597**

# **Title** : IBM TRIRIGA Application Platform V3.2.1 Application Development

# **Version** : Demo

1.Where are the classifications hierarchical parents to child associations created?

- A. In the Form Builder
- B. In the Data Modeler
- C. In the Association Manager
- D. In the State Family Manager

### **Answer:** B

2.An existing portal must be modified so that a new navigation collection will display in the portal. Assuming that a navigation collection of type Quick Links exists and is populated with navigation items, what additional new element must be created to display this collection in the existing portal.?

- A. Portal
- B. Portal Section
- C. Navigation Item
- D. Navigation Collection
- **Answer:** B

3.Which workflow type gets executed by an association of two objects?

- A. synchronous workflow using temporary data
- B. synchronous workflow using permanent data
- C. asynchronous workflow using temporary data
- D. asynchronous workflow using permanent data

### **Answer:** D

4.When a transition occurs to move a record into a tri Active state, the expected behavior is that the form is in a read-only state. This is not happening. What is the issue with the Read-Only property?

- A. It is not configured in the Sub Action properties.
- B. It is not configured in the Form Section properties.
- C. It is not configured in the Business Object properties.
- D. It is not configured in the State Transition properties for at least one transition.

# **Answer:** D

5.Several organization records appear in reports but do not appear in the Organization hierarchy. What should be the first item to validate during the troubleshooting process for the records in question? A. verify that the records have the required Primary Organization association to the organization's root node in the hierarchy

B. verify that the records have forward and reverse association strings of Included In and Includes to other records in the hierarchy

C. verify that the records have forward and reverse association strings of Is Parent Of and Is Child Of to other records in the hierarchy

D. verify that the records have forward and reverse association strings of Primary Location and Primary Location Of to other records in the hierarchy

# **Answer:** C

6.How can a list be sorted to display more frequent values first?

- A. In the Data Modeler, set the sequence order in the properties of the List field.
- B. Values can only be sorted in ascending and descending order and cannot be ordered individually.
- C. In the Form layout, use the Manual Sort option to arrange the entries in the desired order sequence.

D. In the List Manager, use arrows from the Order column to move entries to the desired order sequence. **Answer:** D

- 7.What is the process to hide a state transition action from view in a form?
- A. Select Secondary Action in the sub actions properties in Form Builder.
- B. Deselect Default Display in the state transition properties in Form Builder
- C. Select Secondary Action in the state transition properties in Form Builder.
- D. Configure Includes/Excludes in the sub actions properties in Form Builder.

#### **Answer:** B

8.Which statement is true when defining an Include association?

- A. The association from the child to the parent must be defined with the child in an editable state.
- B. The association from the parent to the child must be defined with the parent in an editable state.
- C. The association from the parent to the child must be defined with both the parent and the child in an editable state.

D. The association from the child to the parent must be defined with both the parent and the child in an editable state.

#### **Answer:** B

9.In the Data Modeler's Association List what does a red star next to the association indicate?

- A. The association is used in a smart section. B. The association is a dependent association.
- 
- C. The association is referenced by a locator field.
- D. The association is referenced by a required field.

#### **Answer:** B

10.A navigation collection is a hierarchical structure that contains what?

- A. portal sections
- B. navigation items
- C. only menu items
- D. only related navigation items

#### **Answer:** B

11.An extended formula can be created for which two data types? (Choose two.)

- A. Text
- B. Date and the contract of the contract of the contract of the contract of the contract of the contract of the contract of the contract of the contract of the contract of the contract of the contract of the contract of th
- C. Number
- D. Boolean
- E. Classification

**Answer:** B,C

12.The designer is creating a query that will return several thousand records, so he is using the option Prompt Before Query to give the user a chance to reduce the number of records to be returned by the query. When the report is run it does not stop and returns all the records immediately. What is wrong with this query?

A. There are no runtime filters.

B. There are no system filters.

C. The record's flag Enable Prompt Before Query has not been set in the business objects.

D. The records returned are below a preset threshold used by the platform to enable this function **Answer:** A

13.Click the Exhibit button.

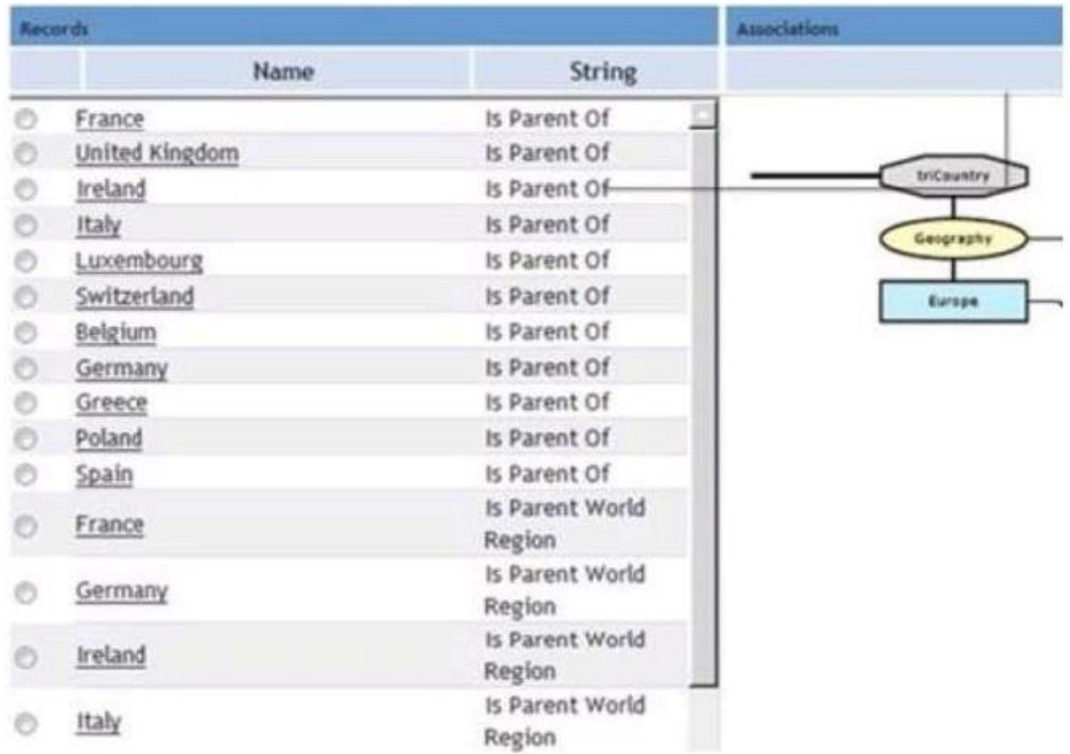

While troubleshooting associations on a World Region record of Europe, the Associations tab shows these conditions while exploring the triCountry associations. What do the results indicate?

A. Europe has duplicate associations to France, Germany, Ireland, and Italy.

B. France, Germany, Ireland, and Italy will not show up properly in the Geography hierarchy.

C. Europe has the association Is Parent Of and the association Is Parent World Region to several countries. The contract of the contract of the contract of the contract of the contract of the contract of the contract of the contract of the contract of the contract of the contract of the contract of the contract of the

D. Europe has the association Is Parent Of and the reverse association Is Parent World Region to several countries. The contract of the contract of the contract of the contract of the contract of the contract of the contract of the contract of the contract of the contract of the contract of the contract of the contract of the

#### **Answer:** C

14.The IF/THEN logic of the workflow is failing. Which task should be checked?

- A. Iter Task
- B. Fork Task
- C. Switch Task

# D. Create Record Task

#### **Answer:** C

- 15.Business objects are created using which tool?
- A. Form Builder
- B. Data Modeler
- C. Data Integrator
- D. Association Manager

#### **Answer:** B

16.Query sections are preferred over multi-record smart sections except for what instance?

- A. When the developer wants the records displayed in a vertical format.
- B. When there are a lot of records so the query section performance suffers.
- C. When the developer wants the user to be able to filter the data at runtime.
- D. When the developer wants to sort the records by clicking on a column header.

#### **Answer:** A

17.A customer has complained that an error message is showing up after they close and reopen the form. It is discovered that a synchronous workflow controls the error message process.

What should be changed so that the error message displays while the form is open?

- A. Change the synchronous workflow to use temporary data.
- B. Change the synchronous workflow to use permanent data.
- C. Change the synchronous workflow to trigger from a state action.
- D. Change the synchronous workflow to an asynchronous workflow.

#### **Answer:** A

18.When exporting an object migration package, what does the Wait option do?

- A. Stops the creation of the package
- B. Saves the package to a local drive
- C. Pauses the creation of the package
- D. Saves the package to the hosting server

#### **Answer:** B

- 19.What are the three types of fields that may be created on a form?
- A. Smart Field, Data, Locator
- B. Data, Locator, Form Action
- C. Data, Form Action, Form Field
- D. Locator. Form Action, Form Field

#### **Answer:** C

20.Which task has the option of forcing a recalculation of formulas?

- A. Trigger Formula
- B. Modify Metadata
- C. Retrieve Records

D. Associate Records **Answer:** D